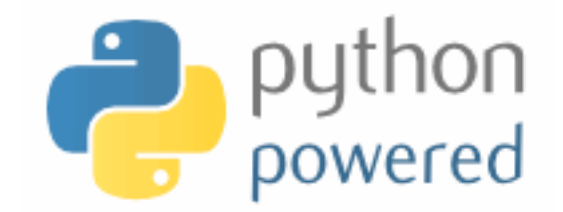

### **DM502 Programming A**

Peter Schneider-Kamp

petersk@imada.sdu.dk

http://imada.sdu.dk/~petersk/DM502/

YUNIVERSITY OF SOUTHERN DENMARK.DK

### **TUPLES**

### **Tuples as Immutable Sequences**

- tuple  $=$  immutable sequence of values
- like lists, tuples are indexed by integers
- tuples can be enclosed in parentheses "(" and ")"
- Example:  $t1 = "D", "o", "u", "g", "l", "a", "s"$  $t2 = (65, 100, 97, 109, 115)$  $t3 = 42$ ,  $\#$  or  $(42)$  - but not  $(42)$
- tuples can be created from sequences using tuple(iterable)
- Example: tl == tuple("Douglas")

tuple(["You", 2]) == ("You", 2)

### **Tuples as Immutable Sequences**

- tuple  $=$  immutable sequence of values
- like lists, tuples are indexed by integers
- § tuples can be accessed using indices and slices
- Example:  $t = "D", "o", "u", "g", "l", "a", "s"$  $t[3] == "g"$  $t[1:3] == ("o", "u")$
- § tuples cannot be changed, but they can be concatenated
- **Example:**  $u = ("d",) + t[1:]$

### **Tuple Assignment**

- remember, how to exchange two values:
	- Solution 1 (new variable):  $z = y; y = x; x = z$
	- Solution 2 (parallel assign.):  $x, y = y, x$
- now, we see that this is a tuple assignment
- assignment to a tuple is assignment to each tuple element
- works not only with other tuple, but with any sequence

■ Example:

 $x, y, z = [23, 42, -3.0]$ name = "Peter Schneider-Kamp" first,  $last = name.split()$ 

### **Tuples as Return Values**

- useful to return more than one value in a function
- but functions only return one value
- § tuples can be used to contain multiple values
- Example 1: built-in function divmod $(x,y)$

```
t = divmod(10, 3)
```
print t

quot, rem = divmod $(101, 17)$ 

■ Example 2: extract username, hostname, and domain def decompose(email):

```
username, rest = email.split(\mathfrak{m}(\mathfrak{D})
```

```
rest = rest.split(".")
```

```
 return username, rest[0], ".".join(rest[1:])
```
#### **Variable-Length Argument Tuples**

- functions can take a variable number of arguments
- § arguments are passed as one tuple (*gather*)
- Example 1: function that works similar to print statement def printf(\*args):  $\#$ \* indicates variable arguments for arg in args:  $\#$  iterates through tuple print arg,  $\#$  prints one argument print  $#$  prints new line
- Example 2: prints all arguments n times def printn(n, \*args): for arg in args  $*$  n: print arg

### **Tuples instead of Arguments**

- tuples cannot directly be used instead for normal parameters
- Example:

 $t = (42, 23)$ print divmod(t)  $#$  gives TypeError

- using "<sup>\*</sup>" we can declare that a tuple should be *scattered*
- Example:

print divmod( $*$ t) # prints (1, 19)

### **Lists and Tuples**

- built-in function zip() combines two sequences
- Example 1:

 $zip([1, 2, 3], ["c", "b", "a"]) == [(1, "c"), (2, "b"), (3, "a"]]$ 

■ Example 2:

zip("You", "suck!") == [("Y", "s"), ("o", "u"), ("u", "c")]

- iteration through list of tuples using tuple assignment
- Example:

 $t = [(1, "c"), (2, "b"), (3, "a")]$ for num, ch in t:

print "we have paired", num, "and", ch

### **Lists and Tuples**

- $\blacksquare$  with zip(), for loop, and tuple assignment we can iterate through two sequences in parallel
- Example 1: sum of product of elements (*dot product*)

```
def dot_product(x, y): 
   res = 0for a, b in zip(x, y):
      res += a^*b return res 
dot_product([1, 4, 3], [4, 5, 6])
```
Example 2: the same shorter ...

def dot  $product(x, y)$ :

return reduce(lambda x, y:  $x + y[0] * y[1]$ , zip(x, y), 0)

### **Dictionaries and Tuples**

- dictionaries return a list of tuples with the items() method
- Example:  $d = \{ "a" : 3, "b" : 2, "c" : 1 \}$ d.items() ==  $[("a", 3), ("c", 1), ("b", 2)]$
- $\blacksquare$  tuples can also be used to create new dictionary using dict()
- Example:  $t = [("a", 3), ("c", 1), ("b", 2)]$ dict(t) ==  $\{''a'' : 3, "b'' : 2, "c" : 1\}$
- $\blacksquare$  combine with zip() for easy dictionary generation
- Example:  $d = \text{dict}(\text{zip}("abcdefg", \text{range}(7, 0, -1)))$
- with tuple assignment and for loop, easy traversal
- Example: for key, val in d.items(): print key, val

### **Dictionaries and Tuples**

- tuples can be used as dictionary keys (they are immutable)
- Example:  $p = \{\}$ ; first = "Peter"; last = "Schneider-Kamp"  $p[last, first] = 65502327$
- § traversal by for loop and tuple assignment
- Example 1: for last, first in p: print first, last, p[last, first]
- Example 2: for (last, first), num in p.items(): print last, first, num

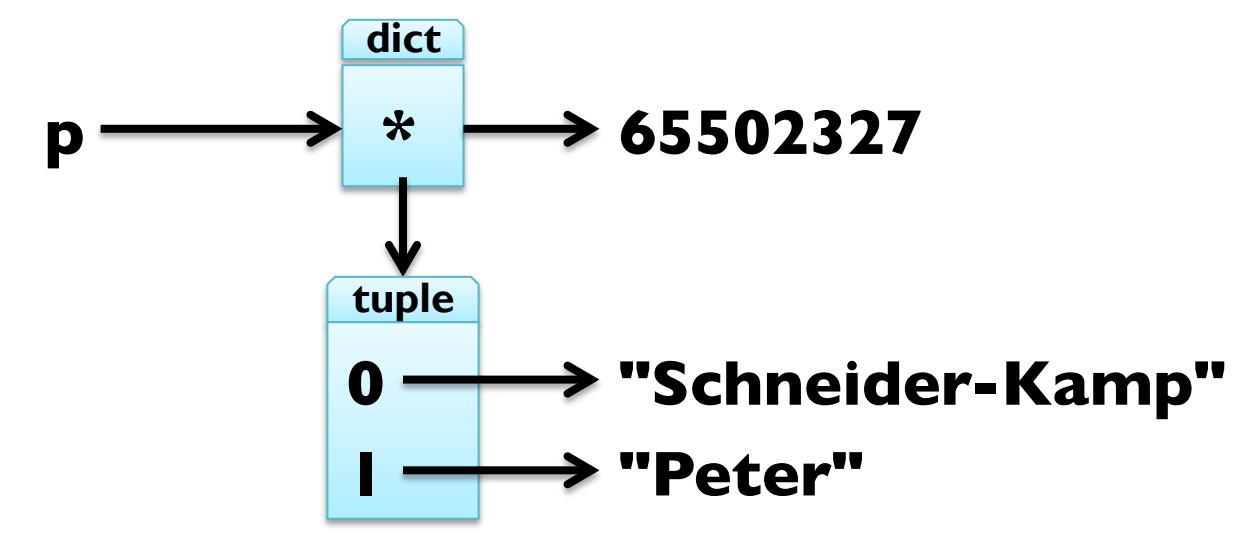

### **Dictionaries and Tuples**

- tuples can be used as dictionary keys (they are immutable)
- Example:  $p = \{\}$ ; first = "Peter"; last = "Schneider-Kamp"  $p[last, first] = 65502327$
- § traversal by for loop and tuple assignment
- Example 1: for last, first in p: print first, last, p[last, first]
- Example 2: for (last, first), num in p: print last, first, num

**dict**

**p**  $\longrightarrow$  "Schneider-Kamp", "Peter"  $\longrightarrow$  65502327

## **Comparing Tuples**

- § comparing tuples same as comparing any sequence
- like with strings, sequences are compared lexicographically
- Example:  $(3,)$  >  $(2, 2, 2)$  $(1, 2, 3, 4, 5) < (1, 2, 3, 5, 5)$
- § tuples can be used to sort lists after arbitrary criteria
- Example: sort list of words after their length, shortest last def sort\_by\_length(words):
	- $t = []$ ; res =  $[]$

return res

- 
- t.sort(reverse=True)
- for length, word in t: res.append(word)

```
for word in words: t.append((len(word), word))
```
## **Comparing Tuples**

- § comparing tuples same as comparing any sequence
- like with strings, sequences are compared lexicographically
- Example:  $(3,)$  >  $(2, 2, 2)$  $(1, 2, 3, 4, 5) < (1, 2, 3, 5, 5)$
- § tuples can be used to sort lists after arbitrary criteria
- Example: sort list of words after their length, shortest last def sort\_by\_length(words):
	- $t = map(lambda x: (len(x), x), words)$
	- t.sort(reverse=True)

return map(lambda pair: pair[1], t)

### **Sequences of Sequences**

- most sequences can contain other types of sequences
- § string is an exception, as it only contains characters
- can always use a list of characters instead of string
- lists usually preferred to tuples (they are mutable)
- in some situtations, tuples more often used:
	- tuples are more "easy" to construct, e.g. return n,  $n^{**}2$
	- 2. tuples can be dictionary keys (they are immutable)
	- 3. tuples are safer due to "aliasing", so use them e.g. as sequence arguments to functions
- methods sort() and reverse() not available for tuples
- use functions sorted(iterable) and reversed(iterable) instead

## **Debugging Shape Errors**

- lists, dictionaries, and tuples are *data structures*
- § combining this, we obtain compound data structures
- § this gives rise to new errors, so called shape errors
- a shape error is when the structure of the compound data structure does not fit its use
- Example:  $d = \{($ "Schneider-Kamp", "Peter") : 65502327} for last, first, number in d: print number
- use structshape module for debugging
- available from http://thinkpython.com/code/structshape.py
- Example: from structshape import structshape structshape(d)  $==$  "dict of 1 tuple of 2 str->int"

# **SELECTING DATA STRUCTURES**

## **Reading and Cleaning Words**

- 1. read file given as argument
- 2. break lines into words
- 3. strip whitespace & punctuation
- 4. convert to lower-case letters
- import module sys for command line arguments sys.argv
- Example: import sys; print sys.argy
- import module string for punctuation
- Example: import string; print string.punctuation
- use translate(None, deletechars) to remove punctuation
- § Example: "Hello World!".translate(None, "ol")

### **Word Frequency in E-Books**

- 1. use program on Project Gutenberg e-book
- 2. skip over beginning & end of ebook (marked "\*\*\*")
- 3. count total number of words
- 4. count number of times each word is used
- 5. print 20 most frequently used words
- use Boolean flag to indicate when to start
- use list to gather all words (and count total number)
- § use dictionary to count number of times each word is used
- § use tuple comparison to sort words

#### **Optional Parameters**

- have seen functions that take variable length argument list
- also possible to make some parameters optional
- § in this case, default value has to be supplied by programmer
- Example:
- def print most common(hist, num  $= 10$ ):
- $t = most common(hist)$  print "The most common", num, "words are:" for n, word in t[:num]: print word, "\t", n print\_most\_common(freq, 20)

## **Dictionary Subtraction**

- 1. find all words that do NOT occur in other word list
- § to this end, subtract dictionaries from each other
- **Idea:** new dictionary containing with keys only in first dict
- Implementation:
- def subtract(d1, d2):

```
d = \{\} for key in d1: 
    if key not in d2: 
      d[key] = None return d
```
### **Random Number Generation**

- to work with random numbers, import module random
- Example: import random
- function random() returns random float from 0.0 to  $\leq$  1.0
- Example: for i in range(10): print random.random()
- function randint(a, b) returns random integer in range(a,b+1)
- Example: for i in range(10): print random.randint(1,10)
- function choice(seq) returns random element of a sequence
- Example: random.choice("Slartibartfast") random.choice([23, 42, -3.0])

#### **Random Words**

1. choose random word from histogram according to frequency

- how to ensure random choice w.r.t. frequency?
- **Idea I:** create list with n copies of word with frequency n
- Implementation:

def random\_word(h):

 $t = \prod$  for word, n in h.items(): t.extend([word]  $*$  n) return random.choice(t)

works, but very inefficient!

#### **Random Words**

- **Idea 2:** use list with cumulative sum of frequencies
- Implementation:
- def random\_word(h):

words = h.keys(); sum = 0; cum =  $\Box$ 

for word in words: sum  $+=$  h[word]; cum.append(sum)

num = random.randint(1, cum[-1]); low = 0; high =  $len(cum)$ -1 while low < high:

 $mid = (low + high) / 2$ 

if num  $\leq$  cum[mid]: high = mid

elif num  $>$  cum[mid]: low = mid+1

return words[low]

#### **Markov Analysis**

- 1. generate more meaningful random texts
- word order in texts is not random
- markov analysis maps a finite number of words (prefix) to all possible following words (suffix)
- how to represent the prefixes?
- how to represent the collection of possible suffixes?
- how to represent the mapping from prefixes to suffixes?

#### **Data Structures**

- for mapping, we clearly use a dictionary
- for prefixes, we need to be able to "shift" them (list?)
- we also need to use them as dictionary keys
- thus, we use tuples to present prefixes  $(+)$  slicing and "\*")
- for suffixes, we need to add elements (list? dictionary?)
- we also need to efficiently generate random word (list?)
- $\blacksquare$  tradeoff space vs time
	- § dictionary uses less space and easy to add
	- list uses less time for generating a word
	- can change representation before generation

## **Debugging Hard Bugs**

- bugs can be hard to find
- four popular strategies
	- 1. reading: re-read your code, check that it is right!
	- 2. running: make changes, experiment with outcome
	- 3. ruminating: take time to think it over (and over)
	- 4. retreating: revert to a known-to-be-good version
- often combination of these strategies needed
- always good to view debugging as scientific experiment

# **FILE HANDLING**

#### **Persistence**

- **•** persistent  $=$  keeping (some) data stored during runs
- $transient$  = beginning from input data each time over
- most programs so far have been transient
- examples of persistent programs:
	- operating systems
	- $\blacksquare$  web servers
	- $\blacksquare$  most app(lication)s on recent iOS and Mac OS X
- § text files are easiest way to save some program state
- alternatively, program states can be saved in databases

## **Writing to a File**

- we know how to read a file using open(name)
- we can specify read/write mode using open(name, mode)
- Example:  $f1 = open("anna_karenina.txt", "r")$  $f2 =$  open("myfile.txt", "w")
- $\blacksquare$  use method write(str) of file object to append string to file
- Example: f2.write("This is my first line!\n") f2.write("This is my second line!\n")
- each invocation of write(str) will append, not overwrite!
- when you are finished with a file, please close() it
- § Example: f1.close()

#### **Format Operator**

- values need to be converted to a string for use in write(str)
- for single value, the str(object) function can be used
- Example: f.write(str(42))
- § alternatively, use *format operator* "%"
- Example: f.write("%d" % 42)

f.write("The answer is %d, my friend!" % 42)

- first argument *format string*, second argument value
- format sequence %d for integer, %g for float, %s for string
- § for multiple values, use tuple as value
- § Example: f.write("The %s is %g!" % ("answer", 42.0))

#### **Directories**

- file are organized in *directories*
- § every program has a *current directory*
- the current directory is used by default, e.g. for open(name)
- § get current directory by importing getcwd() from os module
- Example: import os

print os.getcwd()

- § change current working directory by using chdir(path)
- Example: os.chdir("..") print os.getcwd()
- list contents of a given directory by using os.listdir(path)
- Example: print os.listdir("dm502")

#### **Filenames and Paths**

- q path  $=$  directory & file name
- § *relative paths* start from current directory
- Example:

 $pathI = "dm502/tools/anna$  karenina.txt"

■ *absolute paths* are independent from current directory

Example:

path2 = "/Users/petersk/sdu/dm502/tools/anna\_karenina.py"

- can be obtained from relative path using os.path.abspath(path)
- Example:
- $path3 = os.path.abspath(path1)$

#### **Operations on Paths**

- check whether a directory or file exists using os.path.exists
- Example:  $os.path.exists(path) == True$ os.path.exists("no\_name") == False
- check whether a path is a directory using os.path.isdir
- Example:  $os.path.isdir(pathI) == False$ os.path.isdir("..") == True
- § check whether a path is a file using os.path.isfile
- Example:  $os.path.isfile(pathI) == True$  $os.path.isfile("...] == False$

## **Traversing Directories**

- build a path from directory and realtive path using os.path.join
- Example:  $path4 = os.path.join("...]$ , "dm502")
- Case: recursively find all files in a directory def find\_files(dir):

```
 for name in os.listdir(dir): 
  path = os.path.join(dir, name)if os.path.isfile(path): \# print file name
      print path 
  else: \# recursively search subdirectory
      find_files(path)
```
### **Catching Exceptions**

- file operations are error-prone
- Example: open("no\_name") # raises IOError
- good idea to avoid errors using os.path.exists etc.
- § not possible to check all possible situations
- § use try-except statement to handle error situations
- Example: try:

```
f = open(name)
   lines = f.readlines() 
 except: 
  lines = ["ERROR"]
```